## Swirls Lesson 8: Festivals

Swirls supports two methods for handling dancers in festivals.

**Computer Operators** Use the s (Setup Display) and enter in the number of anonymous couples, anonymous M singles, anonymous F singles, etc you expect to handle. (see lesson 6 for an explanation of dancing styles).

You will then want computer operators to use the Edit Display (see lesson 6) to selectdeselect dancer availability. You can get fancier and more efficient if your operators use the (a) availability display (see the Swirls.pdf manual).

**Rfid Tags** With this method dancers will swipe a rfid tag (looks somewhat like a credit card blank) over a card reader. If a dancer is out of the dance, swiping their tag will enter them into the dance (ie. become available for dancing). If a dancer is in the dance then swiping their tag will cause them to leave the dance (ie. become unavailable for dancing).

Couples and each dancing style (M F MF FM E) is supported. (see lesson 9)

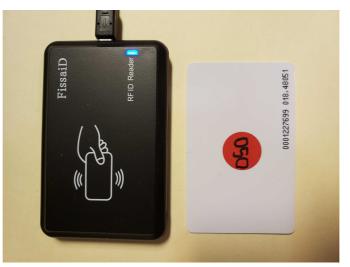

A RFID Reader and a Single Female's RFID Card

I've gotten some stickers from Staples and use green ones for couples, red ones for single female dancers, blue ones for single male dancers, and yellow ones for single dancers that can dance either M or F.

Rfid Tags and Callers If you have a second rfid reader (and probably a usb extension cord) then have the callers swipe a "Present:Roll" command card to switch between the Present display and rolling up a new Squares display. (see lesson 9)
Careful! With two active readers, there is a potential for overlap. Try not to use a command card when a dancer is swiping, otherwise both actions will be aborted.